**Сравнение букв**. Одна **буква больше другой**, если эта буква **стоит** в алфавите **позже**.

**Символьная строка** – это **последовательность** символов.

Строки сравниваются **посимвольно**.

В словарях, энциклопедиях, справочниках **слова** записываются в **алфавитном порядке.** 

Слова, которые начинаются **на одну и ту же букву**, записываются по алфавиту **от второй буквы**. Слова, которые начинаются на **две одинаковые буквы**, записываются по алфавиту **от третьей буквы** и т.д.

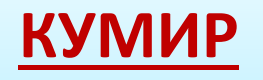

**сим** символ\_строки **| один символ**

**лит** строка **| символьная строка**

строка := строка1 + строка2 **| cклеить строки** д := **длин**(строка) **| длина строки** к := **код**(символ\_строки) **| код символа** с := **символ**(число) **|символ с заданным кодом**

с := строка[число] **|символ с заданным номером**

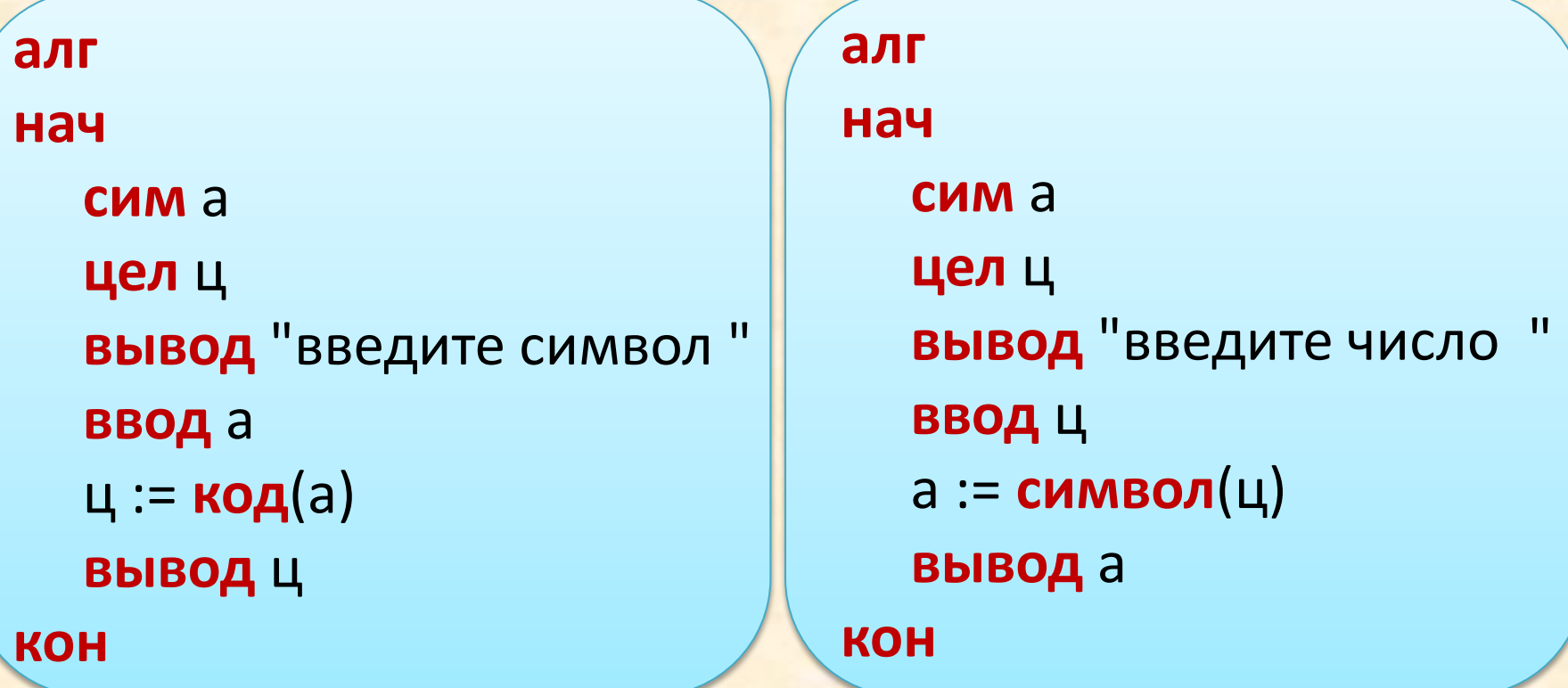

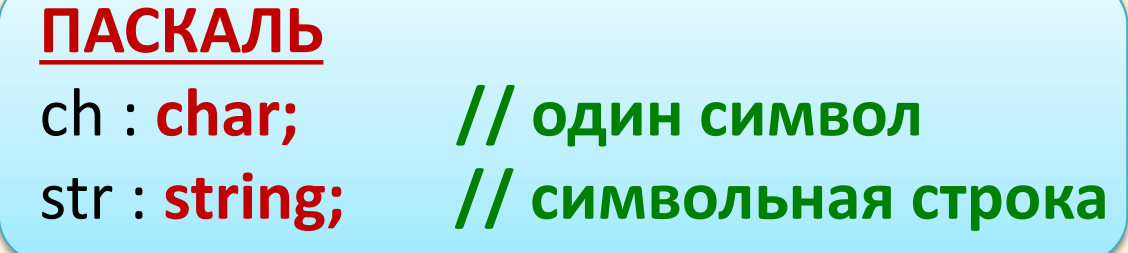

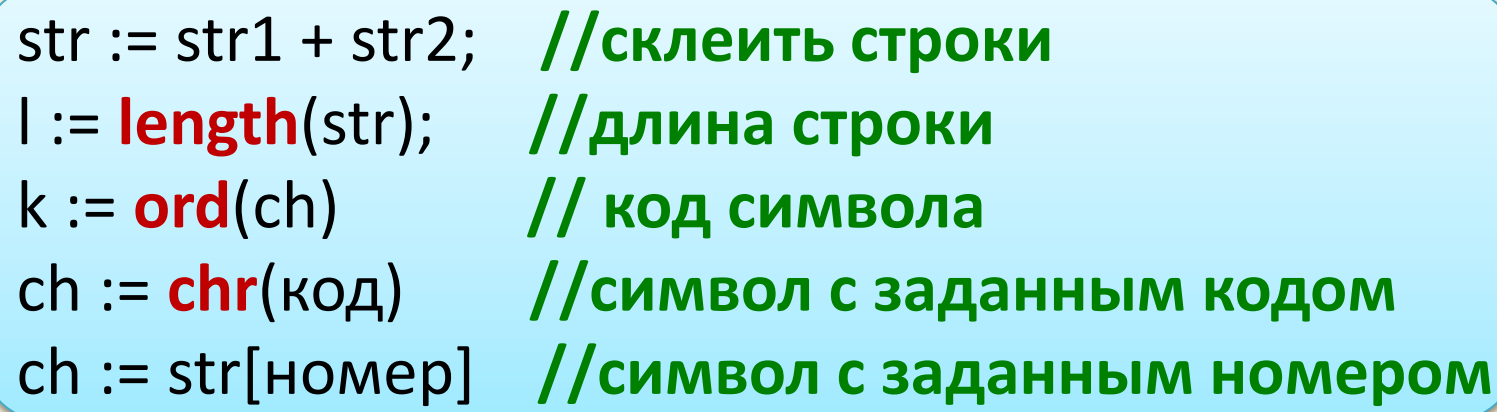

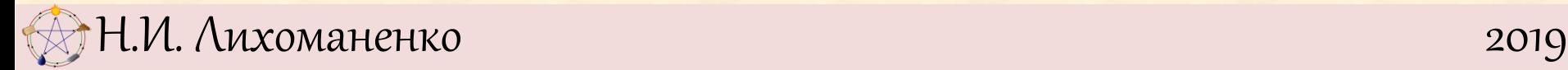

```
var c: char; 
      code: integer; 
begin c := 'z'; 
        code := Ord(c); 
        writeln('Код символа ',c,' равен ',code);
        code := 35; 
        c := Chr(code); 
        writeln('Символ с кодом ',code,' - это ',c); 
end.
```
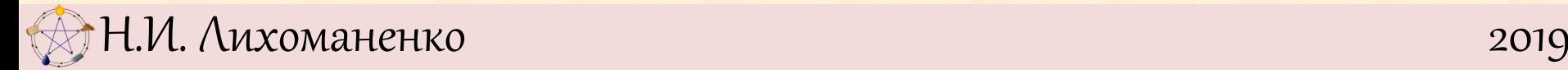

**Задача 9.1.** Допишите процедуру **сравни слова,**  вставив в нее:

а) команды, сравнивающие слова в случае, когда **длина второго слова меньше длины первого**; б) команды, сравнивающие **слова с равными длинами**; если при этом слова оказываются равными, то по окончании работы процедуры значение переменной *n* должно быть равным 0 .

```
Работа с символами. Упорядочение 
              символов и слов
использовать Строки
алг сравни_слова
нач
  лит слово1, слово2
  цел н, д1, д2, инд |н - номер меньшего слова
  ввод слово1, слово2
  д1 := длин(слово1)
  д2 := длин(слово2)
  сранить_меньше
  сравнить_равно
```
**кон**

 **сравнить\_больше**

 **результат**

# Работа с символами. Упорядочение **СИМВОЛОВ И СЛОВ**

```
алг сравнить_меньше
нач
 если д1 < д2 то
   H := 1MHA := 1нц пока инд <= д1 и слово1[инд] = слово2[инд]
     ИНД: = ИНД + 1
   КЦ
   если инд \leq д1 то
     если слово1[инд] > слово2[инд] то
       H := 2BCe
   BCe
 BCe
KOH
```
# Работа с символами. Упорядочение СИМВОЛОВ И СЛОВ

```
алг сравнить равно
нач
 если д1 = д2 то
   H := 0MHA := 1нц пока инд <= д1 и слово1[инд] = слово2[инд]
     инд := инд + 1
   КЦ
   если инд \leq д1 то
     если слово1[инд] < слово2[инд]
             H := 1TO
       MHaче н := 2
     BCe
   BCe
 BCe
KOH
```

```
Работа с символами. Упорядочение
               СИМВОЛОВ И СЛОВ
алг сравнить больше
нач
 если д1 > д2 то
  H := 2MHA := 1нц пока инд <= д1 и слово1[инд] = слово2[инд]
    ИНД: = ИНД + 1
   КЦ
   если инд \leq д1 то
    если слово1[инд] < слово2[инд] то
      H := 1BCe
   BCe
 BCe
KOH
```
**алг** *результат*

**нач**

```
 если n = 1 то вывод слово1," < ",слово2 все
  если n = 2 то вывод слово1," > ",слово2 все
  если n = 0 то вывод слово1," = ",слово2 все
кон
```
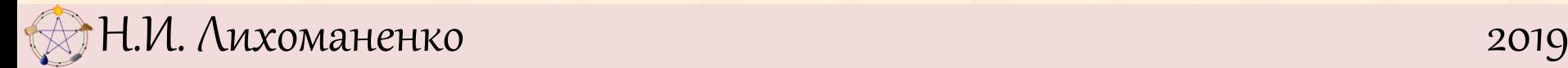

**использовать Строки**

**алг сравни\_слова**

#### **нач**

 **лит** слово1, слово2 **ввод** слово1, слово2  **если** слово1 < слово2 **то вывод** слово1," < ",слово2 **все если** слово1 > слово2 **то вывод** слово1," > ",слово2 **все если** слово1 = слово2 **то вывод** слово1," = ",слово2 **все кон**

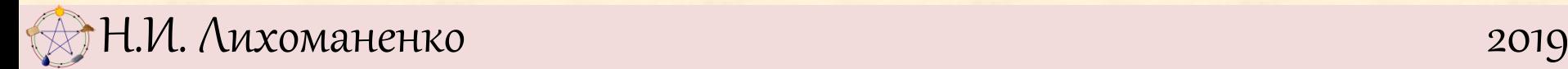

```
var str1, str2: string; 
begin
       readln(str1);
       readln(str2);
       if str1 > str2 then writeln(str1, '>', str2); 
if str1 < str2 then writeln(str1, '<', str2);
if str1 = str2 then written (str1, '=', str2);end.
```
**Задача 9.2.** Воспользовавшись процедурой **сравни\_слова,** напишите процедуру **упорядочи три слова,** которая печатает значения трех символьных переменных **слово1, слово2, слово3** в алфавитном порядке. Например, результатом вызова процедуры **упорядочи три слова** со значениями переменных **слово1 = "УЛИЦА", слово2 = "ФОНАРЬ", словоЗ = "АПТЕКА"** должны стать три строчки **АПТЕКА УЛИЦА**

**ФОНАРЬ**